# TRABAJO DE LA UD 8 ESTADÍSTICA UNIDIMENSIONAL

El resumen de la unidad lo tenéis debajo de los apuntes de la unidad. Añade lo que creas conveniente, por ejemplo cómo se hace el diagrama de sectores y el cálculo de la mediana en variable cuantitativa continua.

Puedes imprimir o copiarlos en tu cuaderno. Depende del espacio que necesites. Si decides copiar, no es necesario que dibujes las tablas, como tenéis hojas cuadriculadas, se ve muy bien la tabla.

Los ejercicios 1, 2 y 3 son tablas de variables cuantitativas discretas. Los ejercicios 4, 5 y 6 son tablas de variables cuantitativas continuas. Los ejercicios 7 y 8 forman parte de un trabajo que puntúa para la actitud.

En los ejercicios te encuentras las notaciones de los distintos valores que necesitamos para calcular los parámetros, pero recuerda que en el examen, no pondré en la tabla  $\vert {\mathsf x}_{{\mathsf i}} \vert {\mathsf f}_{{\mathsf i}}, {\mathsf x}_{{\mathsf i}}^2 {\mathsf f}_{{\mathsf i}}, {\mathsf F}_{{\mathsf i}} \text{\dots} ,$  tú decidirás lo que necesitas.

Cuando te pida un parámetro debes escribir la fórmula del parámetro, la fórmula con los números a sustituir y finalmente el resultado obtenido con la calculadora, es decir:  $\sigma^2 = \frac{\sum_i n_i}{n} - \overline{x}^2 = \frac{0.0025000}{0.0025} - (1510)^2 = 162400$ 25  $\bar{x}^2 = \frac{61062500}{35}$ N  $\sigma^2 = \frac{\sum f_i x_i^2}{\sqrt{2}} - \overline{x}^2 = \frac{61062500}{25} - (1510)^2 =$ 

A veces sobran columnas, por si te equivocas en una columna, la puedes copiar en la última columna, o si quieres hacer varios pasos en  $\mathsf{x_i^2f_i}.$ Recuerda con cuatro decimales.

Es importante que midas el tiempo que tardas en hacer cada ejercicio. Al iniciar un ejercicio anota la hora a la que empiezas y al terminar anota a qué hora terminas.

Debes hacer los ejercicios con cuidado, si te equivocas en una tecla de la calculadora toda la tabla puede estar mal.

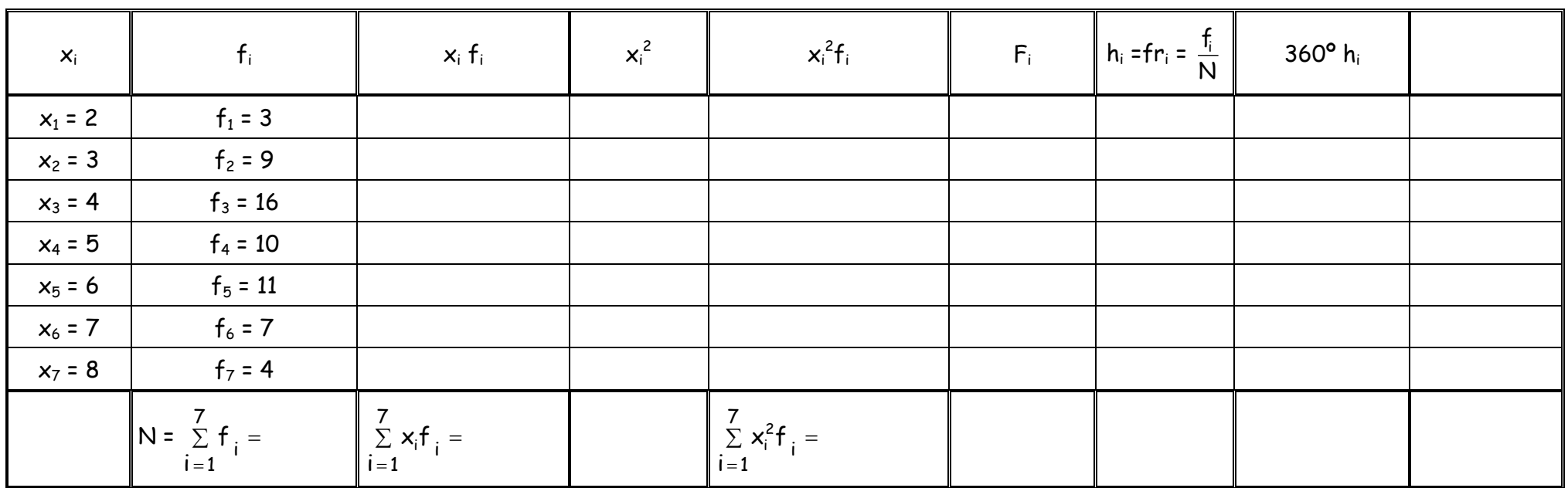

Ejemplo 1: Preguntamos a 60 alumnos por el número de miembros de su familia, obteniendo la siguiente tabla:

a) ¿Quién es la población? ¿y la variable estudiada?

b)  $\epsilon$ Qué significa que  $f_3 = 16$ ?

c) Calcula sus parámetros de centralización.

d) Calcula sus parámetros de dispersión.

e) ¿Cuál es su valor más frecuente? ¿Cómo se llama?

f) Indica el diagrama más adecuado ¿de barras o histograma? Dibújalo.

g) Dibuja el diagrama de sectores asociado.

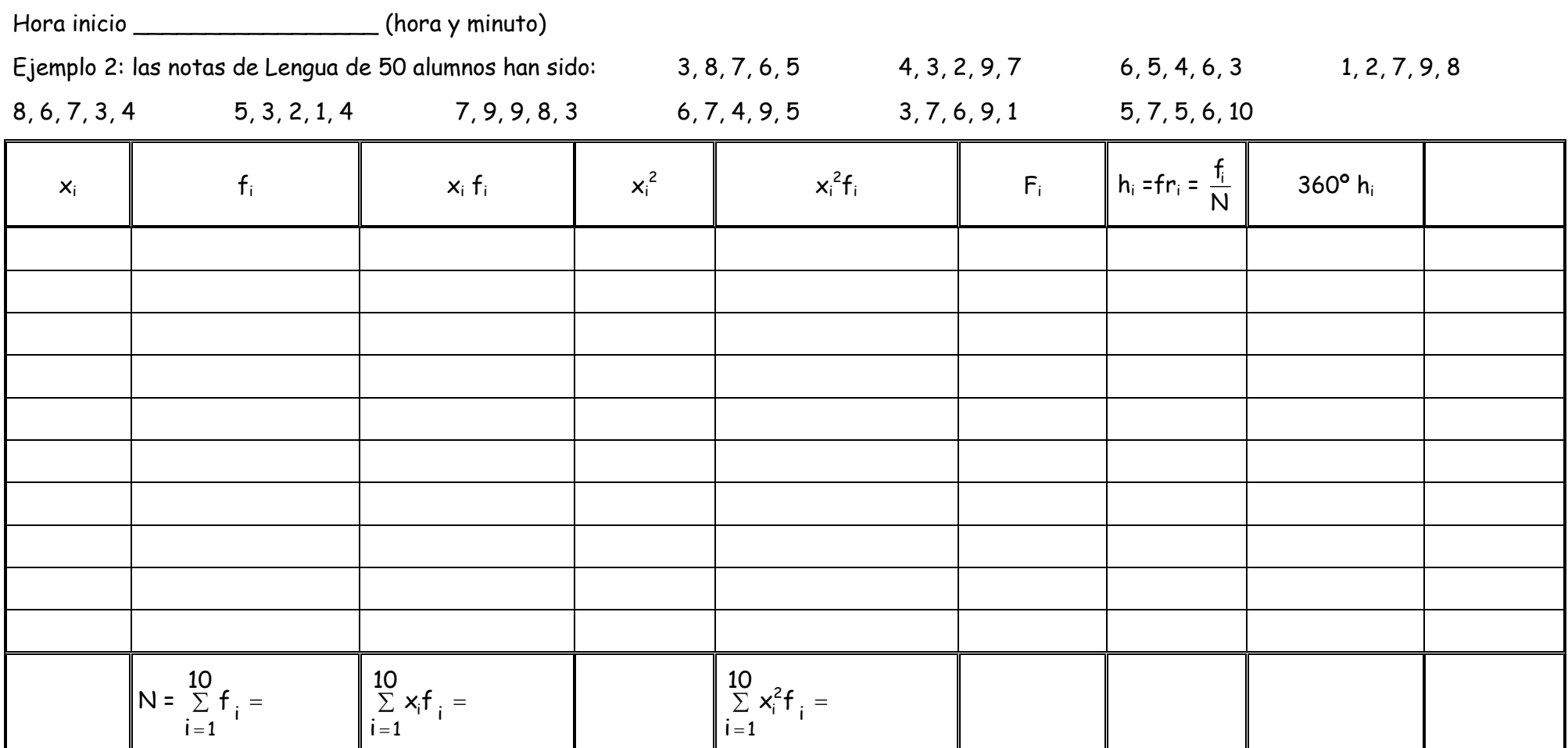

a) ¿Quién es la población? ¿y la variable estudiada?

b) ¿Qué significa que F<sub>3</sub>?

c) Calcula sus parámetros de centralización.

d) Calcula sus parámetros de dispersión.

e) Indica el diagrama más adecuado ¿de barras o histograma? Dibújalo.

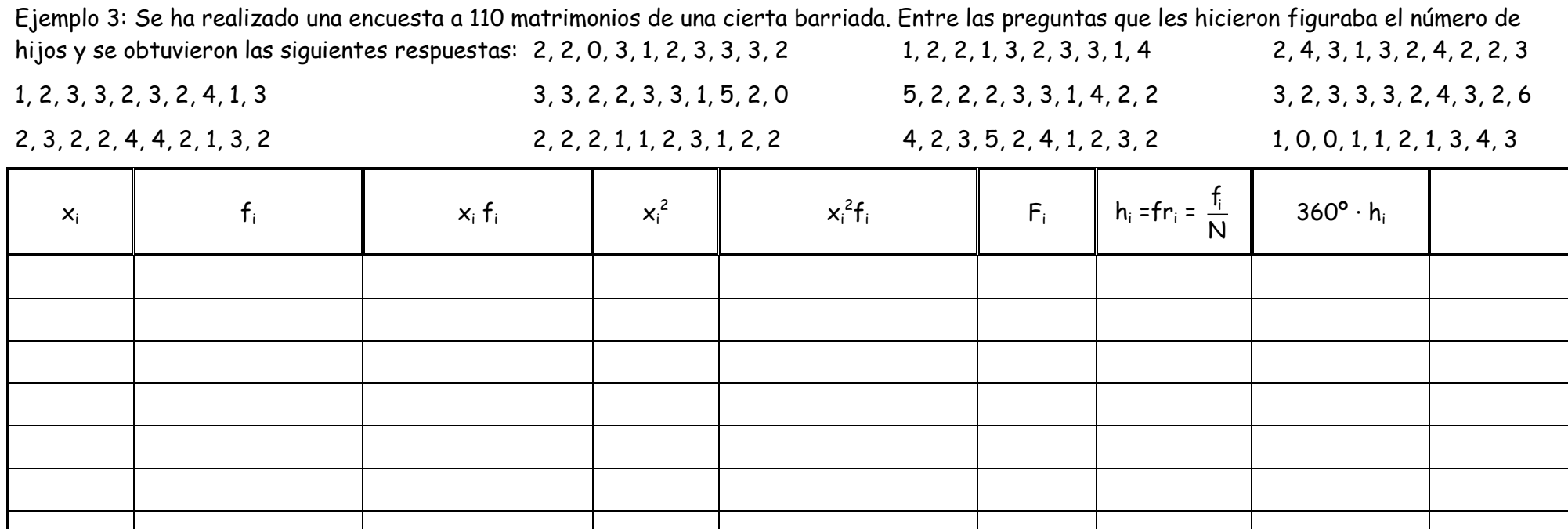

=

i

7

x-f ั๊' ' i<br>1 2 i

a) ¿Quién es la población? ¿y la variable estudiada?

b) ¿Cuántos matrimonios tienen 3 hijos o menos?

c) ¿Qué porcentaje de los matrimonios tienen 3 hijos?

 $\sum$   $x_i$ f<sub>i</sub> =

 $\int_{i} f_{i} = \int_{i} \sum x_{i}^{2} f_{i} =$ 

x f  $\begin{smallmatrix} 1 \\ 1 \end{smallmatrix}$ i

=

i

7

d) Calcula sus parámetros de centralización.

e) Calcula sus parámetros de dispersión.

f) Dibuja su diagrama de barras.

 $N = \sum f_i =$ =

f 1 i

i

7

g) Indica cuál de los tres ejemplos es menos disperso.

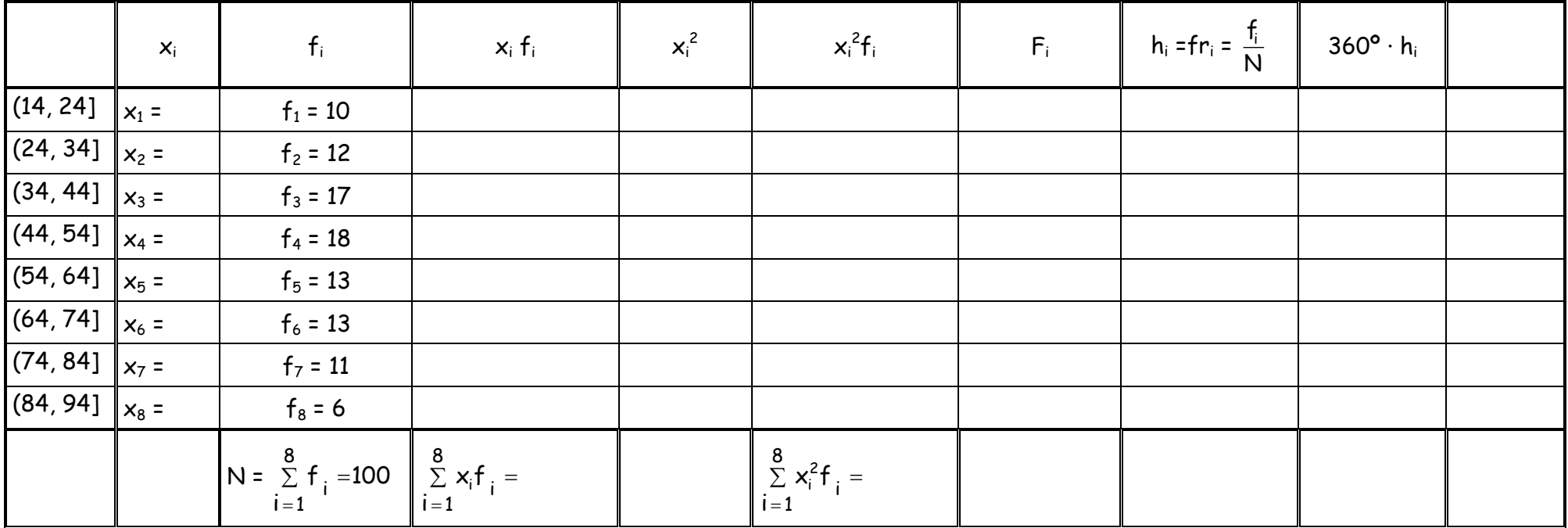

Ejemplo 4: A los 100 empleados de una fábrica de piezas de precisión, se les ha realizado una prueba de habilidad manual. En una escala de 0 a 100 se han obtenido los siguientes resultados:

a) ¿Quién es la población? ¿y la variable estudiada?

b) Me interesa renovar el contrato a empleados con habilidad manual de más de 54 puntos. ¿Qué porcentaje de los empleados lo cumplen?

c) Calcula sus parámetros de centralización.

d) Calcula sus parámetros de dispersión.

e) Indica el diagrama más adecuado ¿de barras o histograma? Dibújalo.

#### Hora inicio de contra control (hora y minuto)

Ejemplo 5: En dicha barriada se anotó el número de personas que viven en cada portal y se obtuvieron los siguientes datos: 63, 69, 83, 85, 93, 139, 105, 114, 123, 121, 124, 103, 133, 138, 143, 72, 104, 92, 84, 98, 116, 119, 102, 107, 106, 73, 80, 94, 104, 125, 128, 90, 75, 137, 131, 110, 59, 91, 87, 156, 78, 71, 113, 63, 69, 111, 119, 107, 100, 109, 116, 117, 133, 155, 143, 141, 152, 115, 120, 127, 73, 62, 100, 109, 117, 147, 134, 129, 96, 99, 76, 86, 88, 77, 124, 83, 85, 93, 93, 118. (80 datos). Tenemos que hacer 9 intervalos.

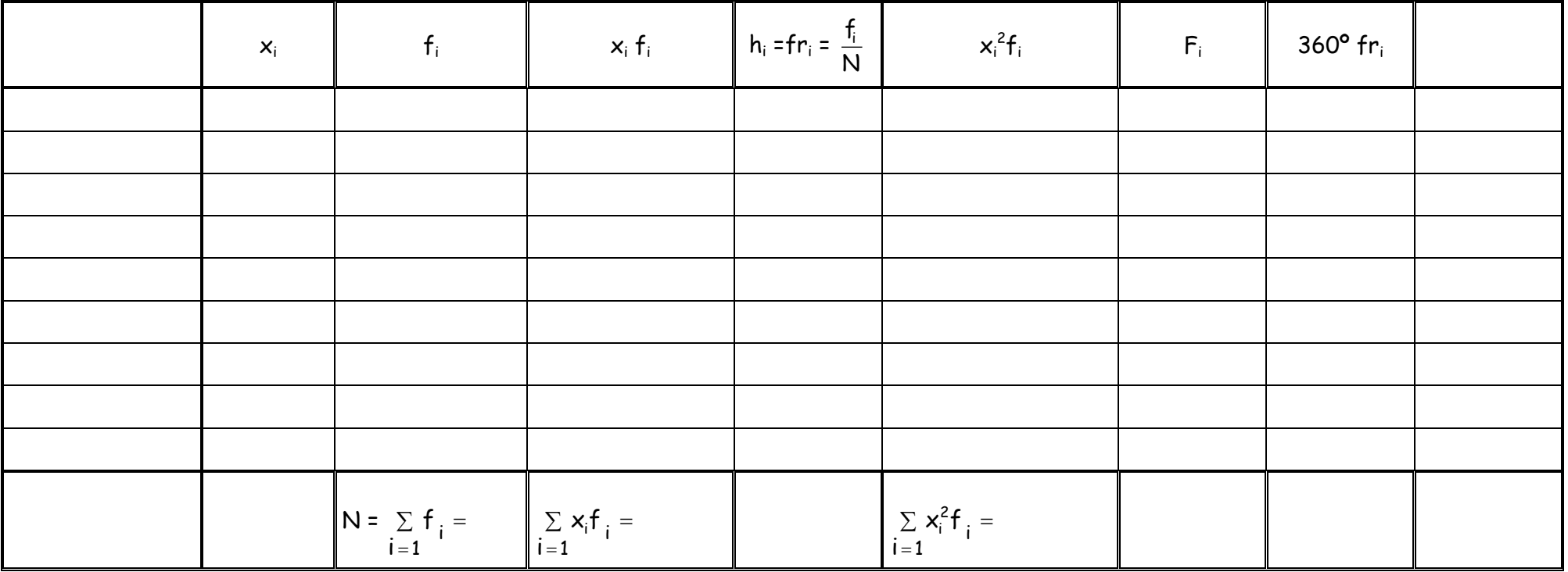

a) ¿Quién es la población? ¿y la variable estudiada?

b)  $\epsilon$ Qué significa que  $F_3$ ?

c) Calcula sus parámetros de centralización.

d) Calcula sus parámetros de dispersión.

e) Indica el diagrama más adecuado ¿de barras o histograma? Dibújalo.

Hora fin: extending the finite (hora y minuto)

Ejemplo 6: Los siguientes datos corresponden al estudio realizado sobre el número de pulsaciones por minuto en reposo de un grupo de personas:

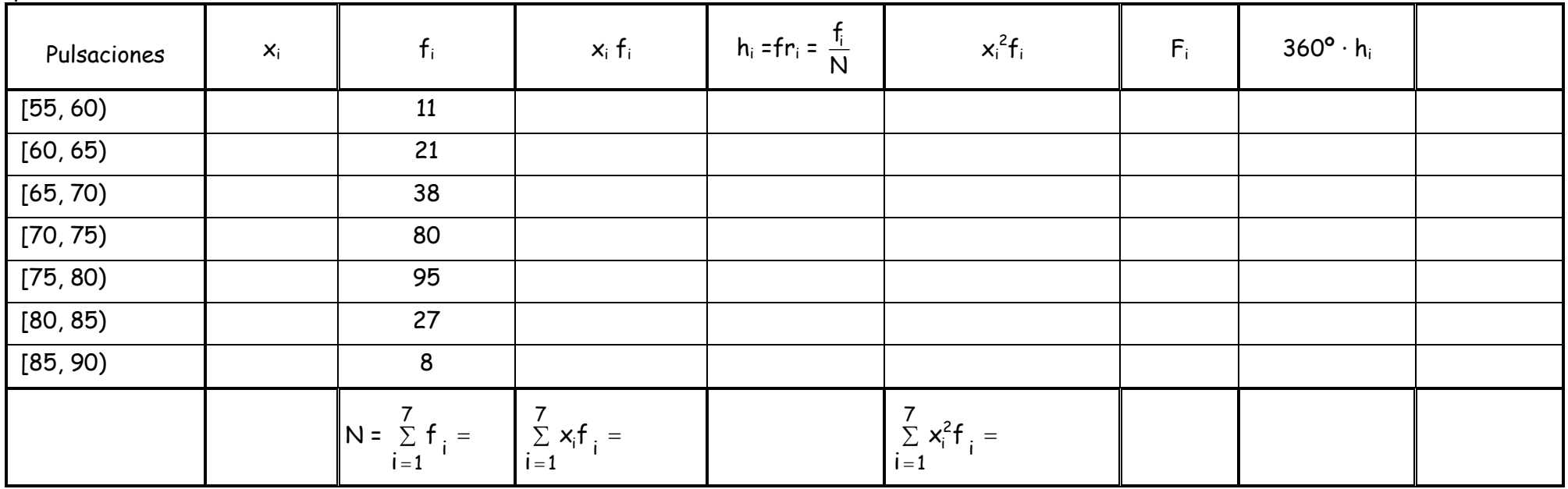

a) ¿Quién es la población? ¿y la variable estudiada?

b) A vuestra edad y en reposo se recomiendan entre 60 y 100 pulsaciones ¿Qué porcentaje de personas tienen menos de 60 pulsaciones?

c) Calcula sus parámetros de centralización.

d) Calcula sus parámetros de dispersión.

e) Dibuja su histograma y polígono de frecuencias.

f) Dibuja el diagrama de sectores asociado.

g) De los ejemplos 4, 5 y 6, ¿cuál es el más disperso?

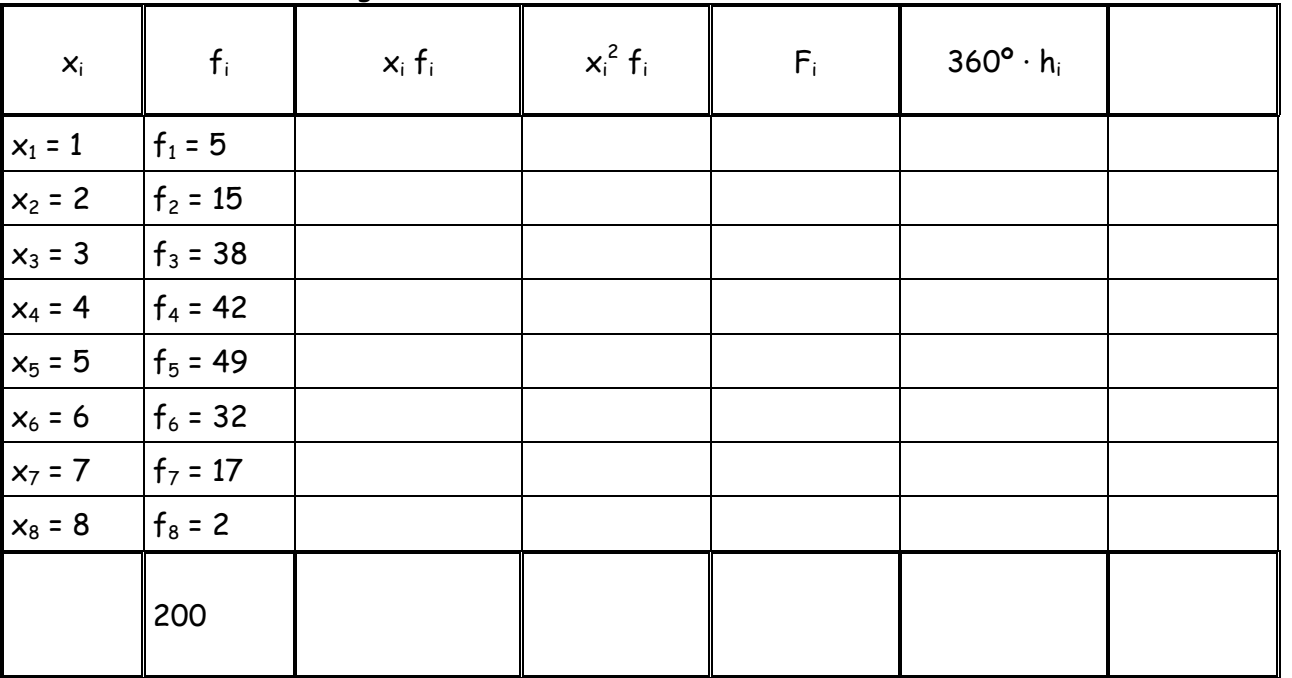

Ejercicio 7: En la fabricación de cierto tipo de bombillas, se han detectado algunas defectuosas. Se han estudiado 200 cajas de 100 bombillas cada una, obteniendo la siguiente tabla:

a) ¿Quién es la población? ¿y la variable estudiada?

b) ¿Cuántas cajas tienen menos de 3 bombillas defectuosas?

c) Como es lógico a la empresa no le interesa tener descontento a sus clientes, averigua qué porcentaje de cajas tienen 8 bombillas defectuosas.

d) Calcula sus parámetros de centralización.

e) Calcula sus parámetros de dispersión.

f) Dibuja su diagrama de barras.

Ejercicio 8: Los resultados de un test de inteligencia en un centro de mayores vienen dado por la siguiente tabla:

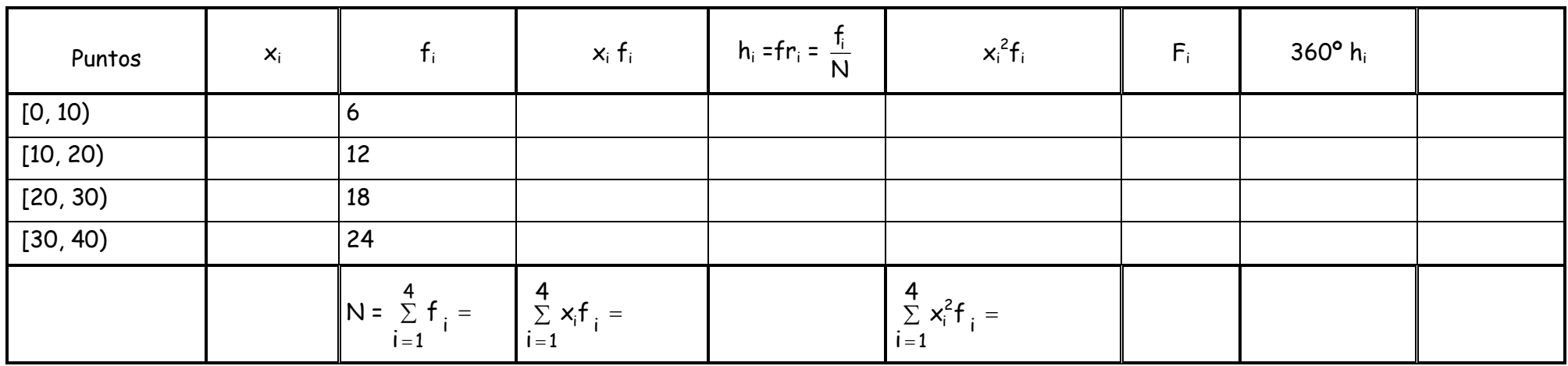

a) ¿Quién es la población? ¿y la variable estudiada?

b) ¿Cuántas personas obtienen menos de 30 puntos?

c) Calcula sus parámetros de centralización.

d) Calcula sus parámetros de dispersión.

e) Dibuja su histograma y polígono de frecuencias.

f) Dibuja su diagrama de sectores.